## Cheatography

## Python Cheat Sheet Cheat Sheet by [jinnymuids](http://www.cheatography.com/jinnymuids/) via [cheatography.com/25737/cs/6849/](http://www.cheatography.com/jinnymuids/cheat-sheets/python-cheat-sheet)

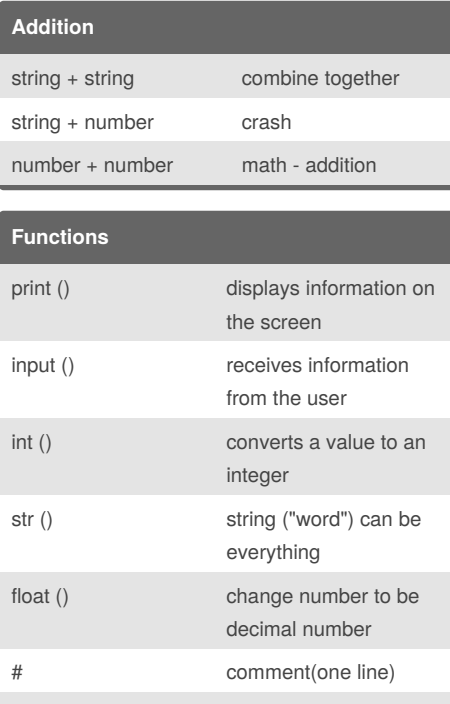

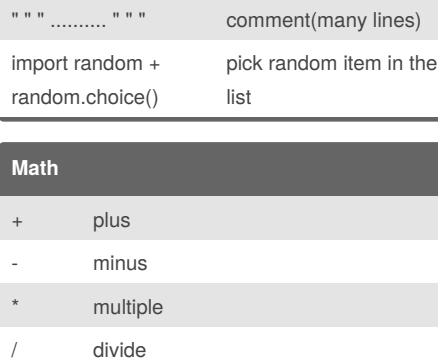

% remainder (4%2)-> 0 \*\* exponent  $2**3 \rightarrow 2*3$ 

 $\leq$  less than or equal to >= more than or equal to

By **jinnymuids**

[cheatography.com/jinnymuids/](http://www.cheatography.com/jinnymuids/)

 $==$  equal to != not equal to < less than > more than

## **Code2**

```
shoppinglist = ('tshirt', 'pants',
'socks')
 for myvariable in shoppinglist:
    print (myvariable)
print (shoppinglist(1))
for number in range(5):
    print (number)
```
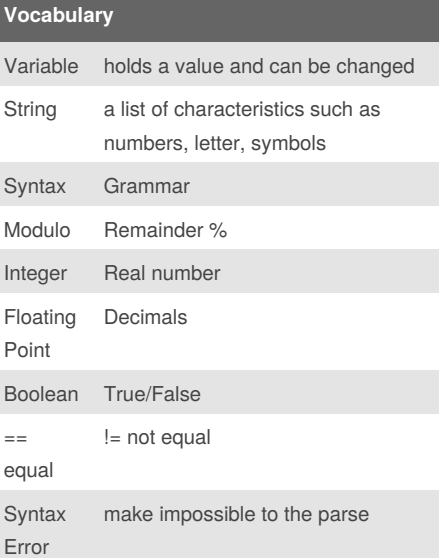

#### **Name**

```
firstname = input (" What is your
first name? ")
lastname = input (" What is your
last name? ")
fullname = ( firstname + " " +lastname )
print (fullname)
letternumber = int(input( " What
is letter number? " ))
if letternumber > len(fullname):
   print ( " invalid letter
number, try again! " )
else:
   letter =
(fullname[letternumber])
    print (letter)
    numberletter = int(input(" How
many times to print letter? "))
```

```
Published 15th February, 2016.
Last updated 29th March, 2016.
Page 1 of 2.
```
## **Name (cont)**

```
if numberletter > 100:
        print (" Too many letters
to print! " )
       else:
            print ( letter *
numberletter )
```
#### **Code1**

```
# Create a program that recieve a
number from the user
# from that number on the same line
#recieve the number from the user
as a string
user_number = input
#convert the user number to an
integer
number = int(user_number)
#setup the countdown string
countdown_string = ""
while number > ():#the number is
greater than 0)
   remainder =
    print (number)
    #binary_string =
#output should look like this
# if the user enters 5:
# 5 4 3 2 1
print (countdown_string)
```
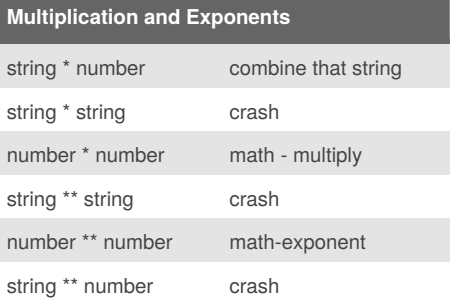

Sponsored by **ApolloPad.com** Everyone has a novel in them. Finish Yours! <https://apollopad.com>

# Cheatography

**Code**

## Python Cheat Sheet Cheat Sheet by [jinnymuids](http://www.cheatography.com/jinnymuids/) via [cheatography.com/25737/cs/6849/](http://www.cheatography.com/jinnymuids/cheat-sheets/python-cheat-sheet)

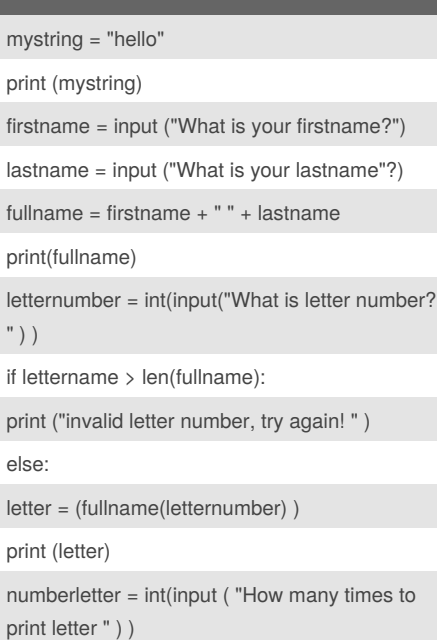

## **Area of Circle**

```
while 2 == 2:
    #Ask the user for a radius of a
circle
   user_radius = input("What is
the radius? ")
    #Convert the given radius to a
floating point
   radius = float(user_radius)
    #make a variable called pi
   pi = 3.1415
    #Calculate the area of the
circle using exponents
   area = pi radius * 2
   #display the area of the circle
to the user
   print ("The area of the circle
is",area)
```
### **Binary**

user\_number = input("Enter a number to convert to binary:") number = int(user\_number) binary\_string = '' while (number>0): remainder = number % 2

## By **jinnymuids**

[cheatography.com/jinnymuids/](http://www.cheatography.com/jinnymuids/)

## **Binary (cont)**

```
binary_string =
str(remainder) +
str(binary_string)
      number = number // 2
print ("Binary string is '',
binary_string)
```
Published 15th February, 2016. Last updated 29th March, 2016. Page 2 of 2.

## Sponsored by **ApolloPad.com** Everyone has a novel in them. Finish Yours!

<https://apollopad.com>